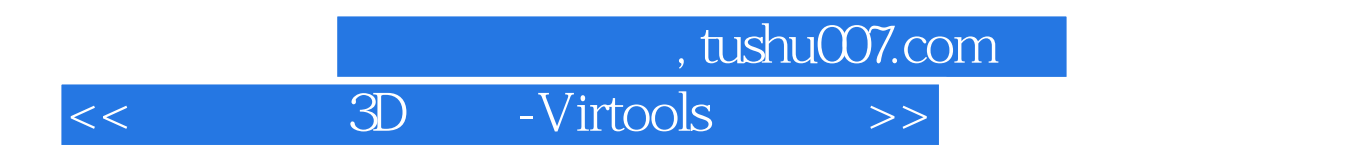

- << 3D -Virtools >>
- 13 ISBN 9787500695080
- 10 ISBN 750069508X

出版时间:2010-10

 $(2010 \ 10)$ 

页数:562

PDF

更多资源请访问:http://www.tushu007.com

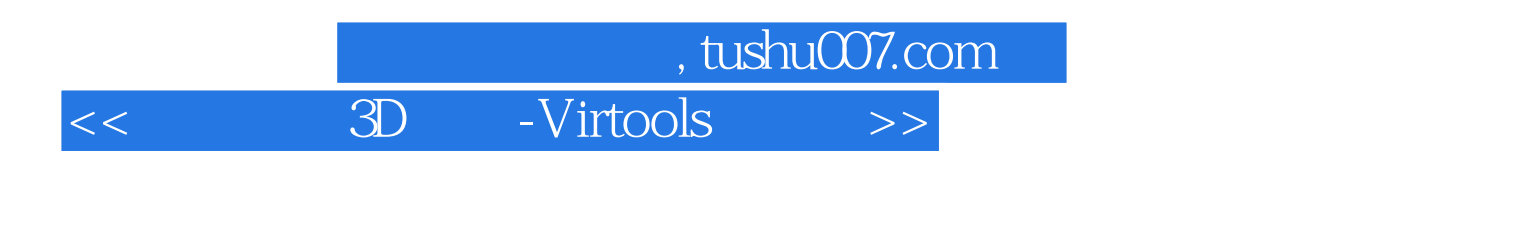

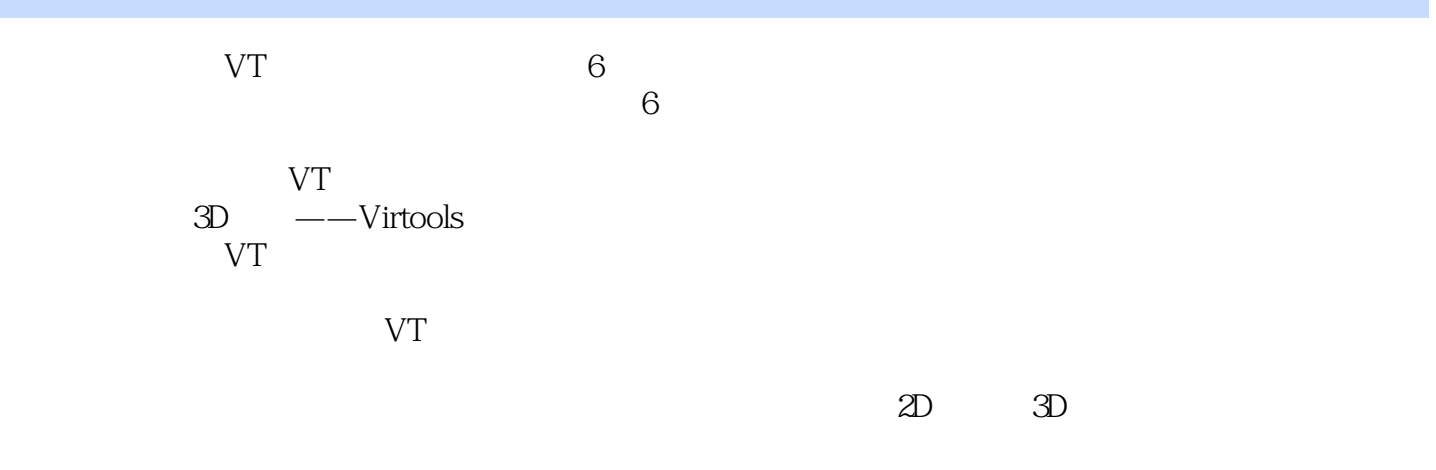

不厌其心中,心中一块石头也没有,心中一块石头也没有,心中一块石头也没有,心中一块石头也没有,心中一块石头也

*Page 2*

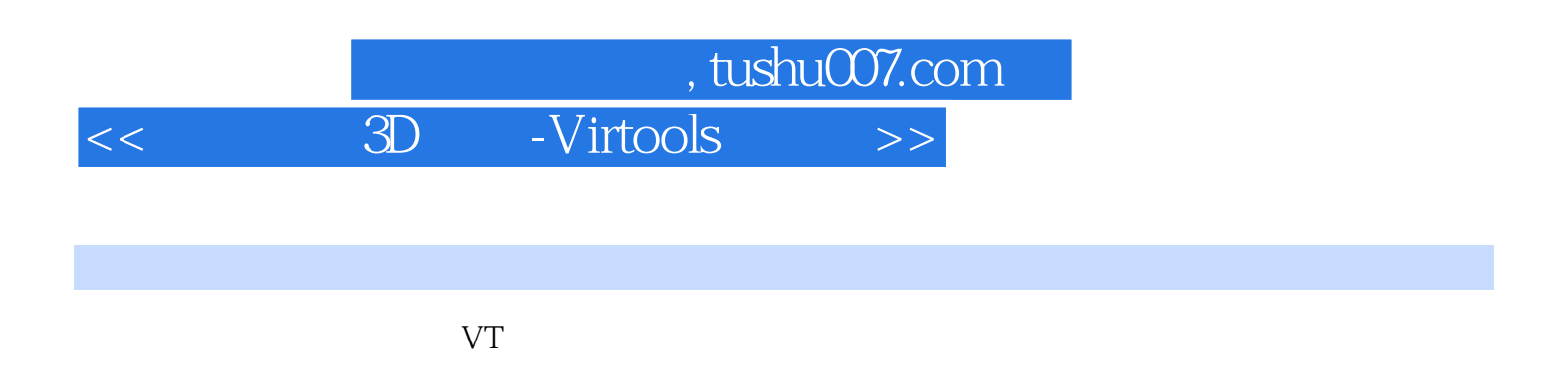

 $\omega$  and  $\omega$  and  $\omega$ 

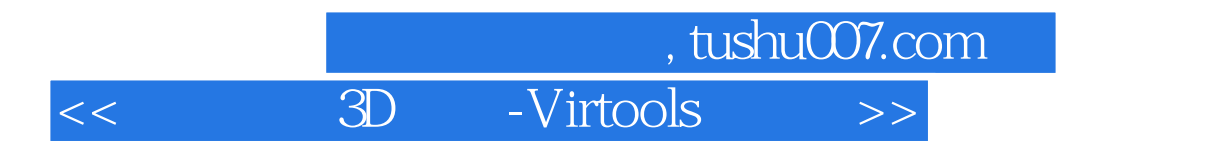

<u>DarlielLiU</u>

, tushu007.com  $<<$  3D -Virtools  $>>$ 

CHAPTER1 CHAPTER2 CHAPTER3 CHAPTER4 CHAPTER5 CHAPTER6 CHAPTER7 CHAPTER5 CHAPTER9 CHAPTER10 CHAPTER11 CHAPTER12 CHAPTER13 CHAPTER14 2D 3D CHAPTER15 CHAPTER16

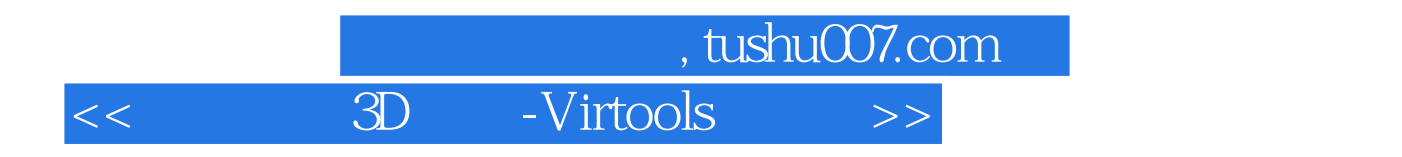

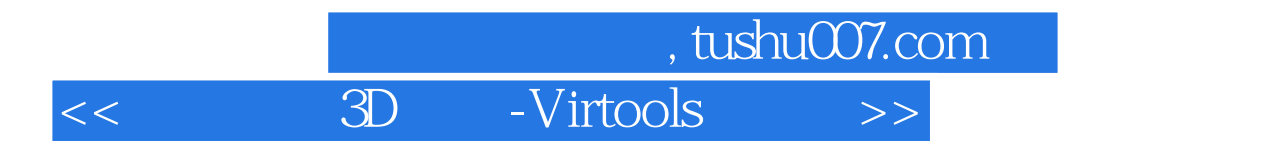

## 3D :VIRTOOLS

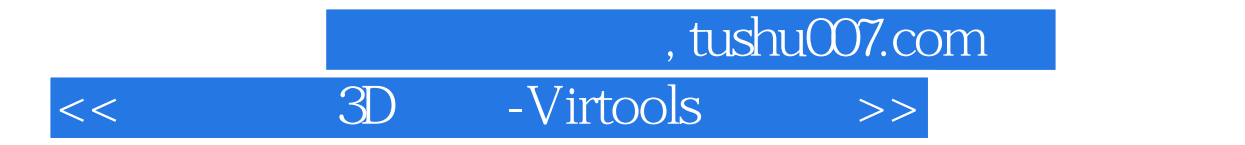

本站所提供下载的PDF图书仅提供预览和简介,请支持正版图书。

更多资源请访问:http://www.tushu007.com